# CS4414 Recitation 5 C++ memory management and functions

02/24/2023 Alicia Yang

# C++ Pointers and Reference

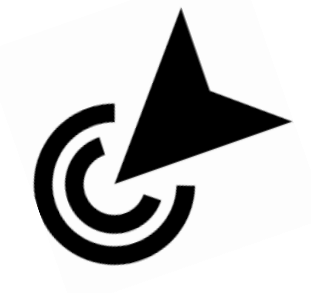

- What are C++ Pointer and Reference? Why do we have them?
- How to use C++ pointers and allocate memory for my program?

#### **Pointers**

- A pointer is a variable that stores the memory address of an object. Give programmer the ability to manipulate data directly from the computer's memory
- Why use pointers?
	- Save memory: More fine-grained object's life-time control
	- Improve the processing speed.
	- Reduces the length and complexity of a program
	- Provide reference semantics, allow the passing objects to function more efficiently.

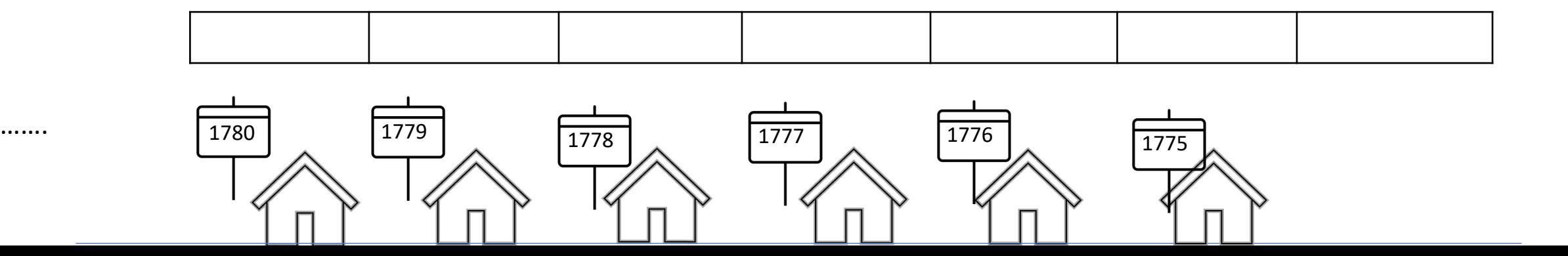

- A pointer is a variable that stores the memory address of an object.
- Example:

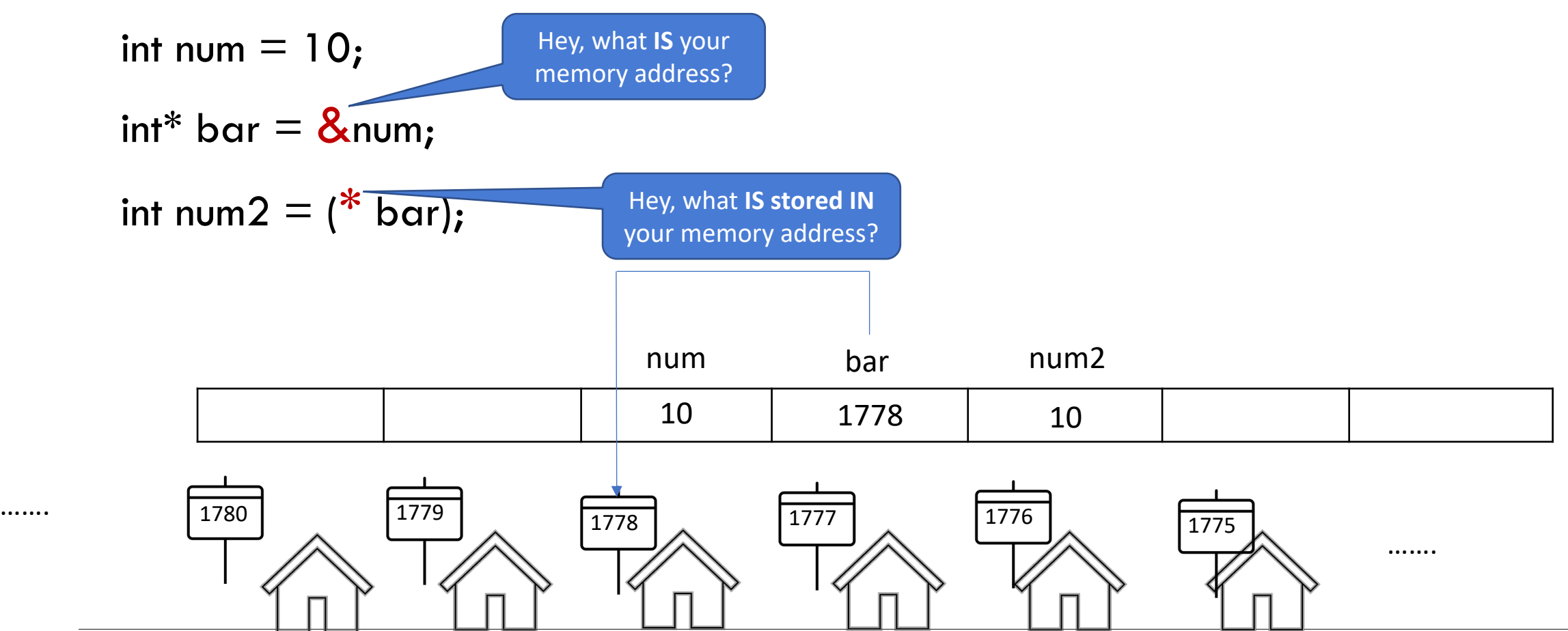

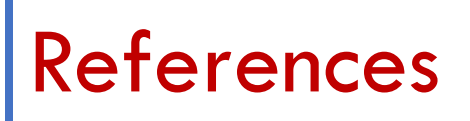

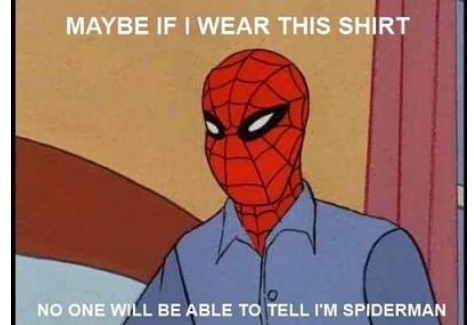

- Reference, is an alias, is another name for an already existing variable.
- Changes to the reference are reflected on the original object

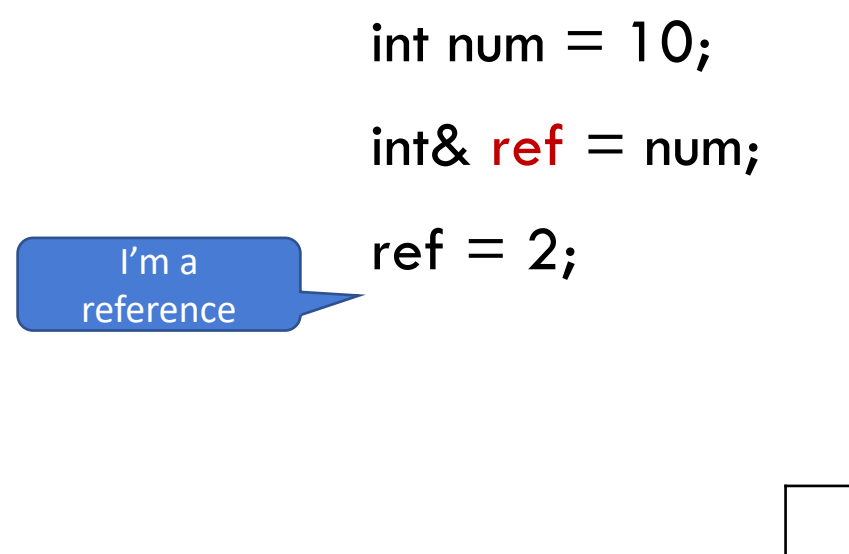

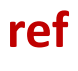

num

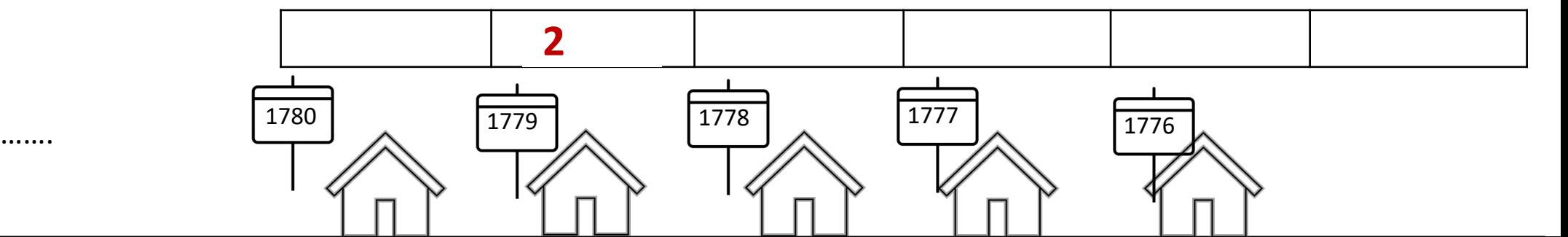

# C++ Memory

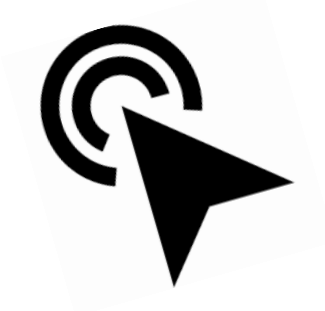

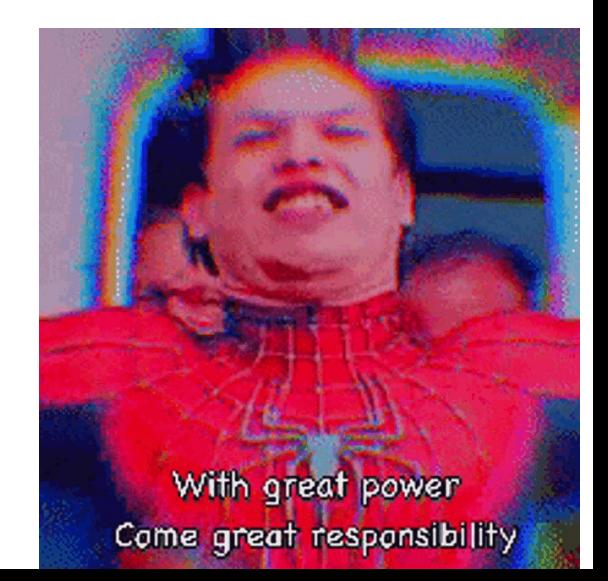

#### **Memory**

- Memory for  $C/C++/J$ ava program
- **Stack**: used for memory needed to call methods(such as local variables), or for inline variables
- **Heap**: Dynamically memory used for programmers to allocate. The memory will often be used for longer period than stack
- **Data**: use for constants and initialized global objects
- **Code**: segments that holds compiled instructions

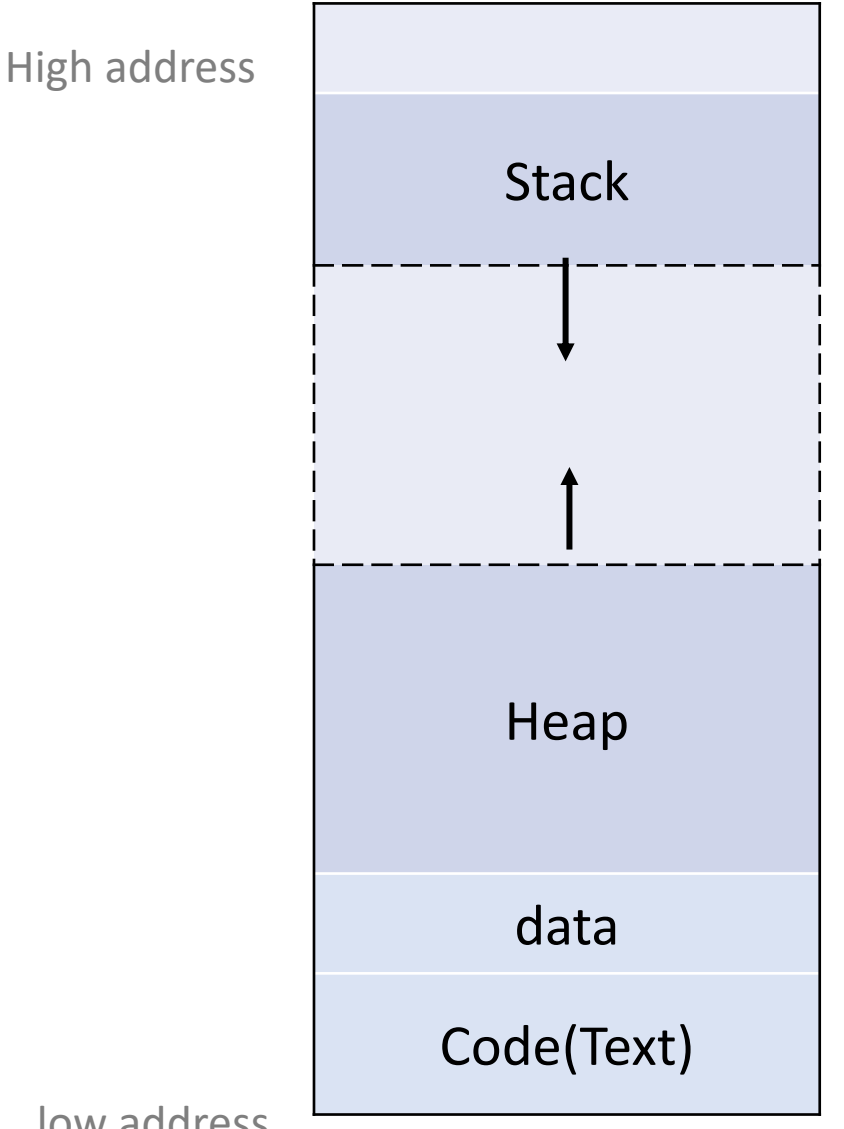

- Stack Allocation (Temporary memory allocation):
	- Allocate on contiguous blocks of memory, in a fixed size
	- Allocation happens in function call stack

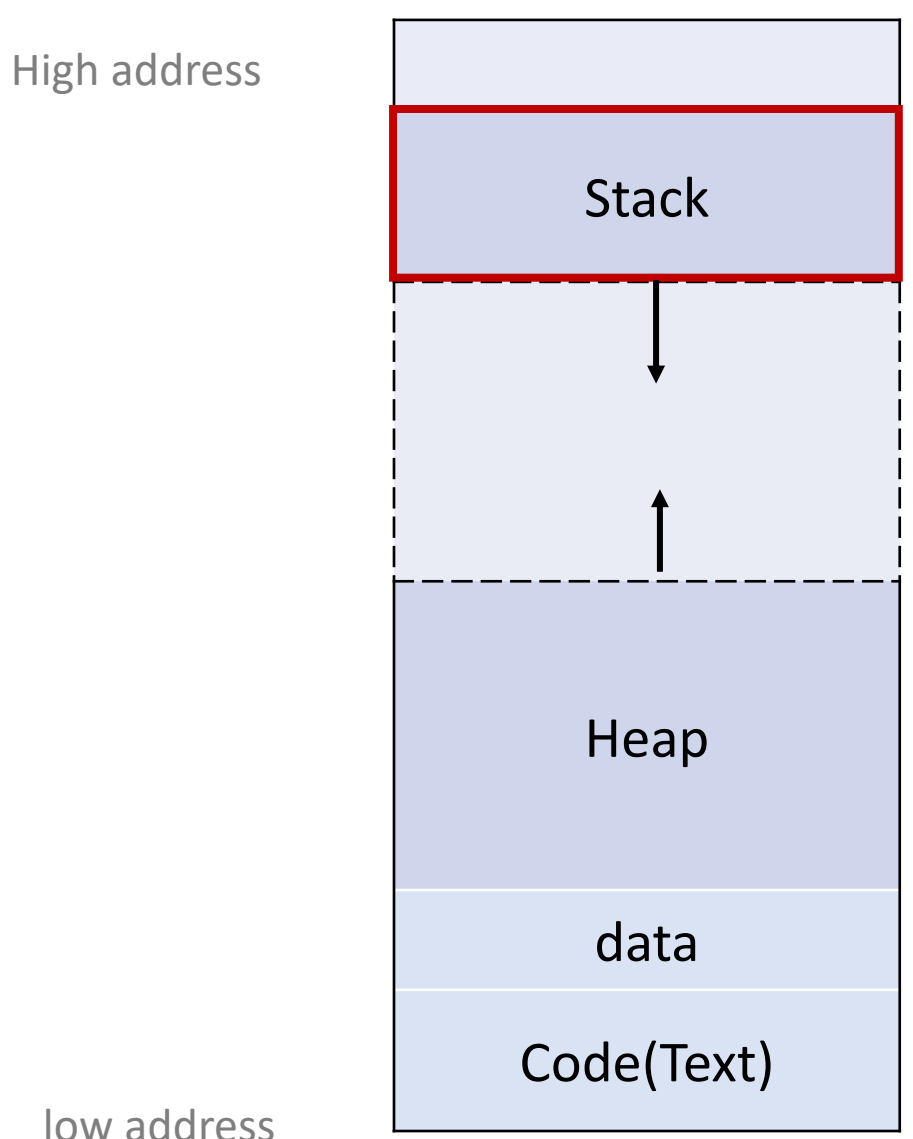

- Stack Allocation (Temporary memory allocation):
	- Allocate on contiguous blocks of memory, in a fixed size
	- Allocation happens in function call stack
	- When a function called, its variables got allocated on stack; when the function call is over, the memory for the variables is deallocated. (scope)
	- The allocation and deallocation for stack memory is **automatically done**.
	- Fast to allocate memory on stack(1CPU operation), faster than heap

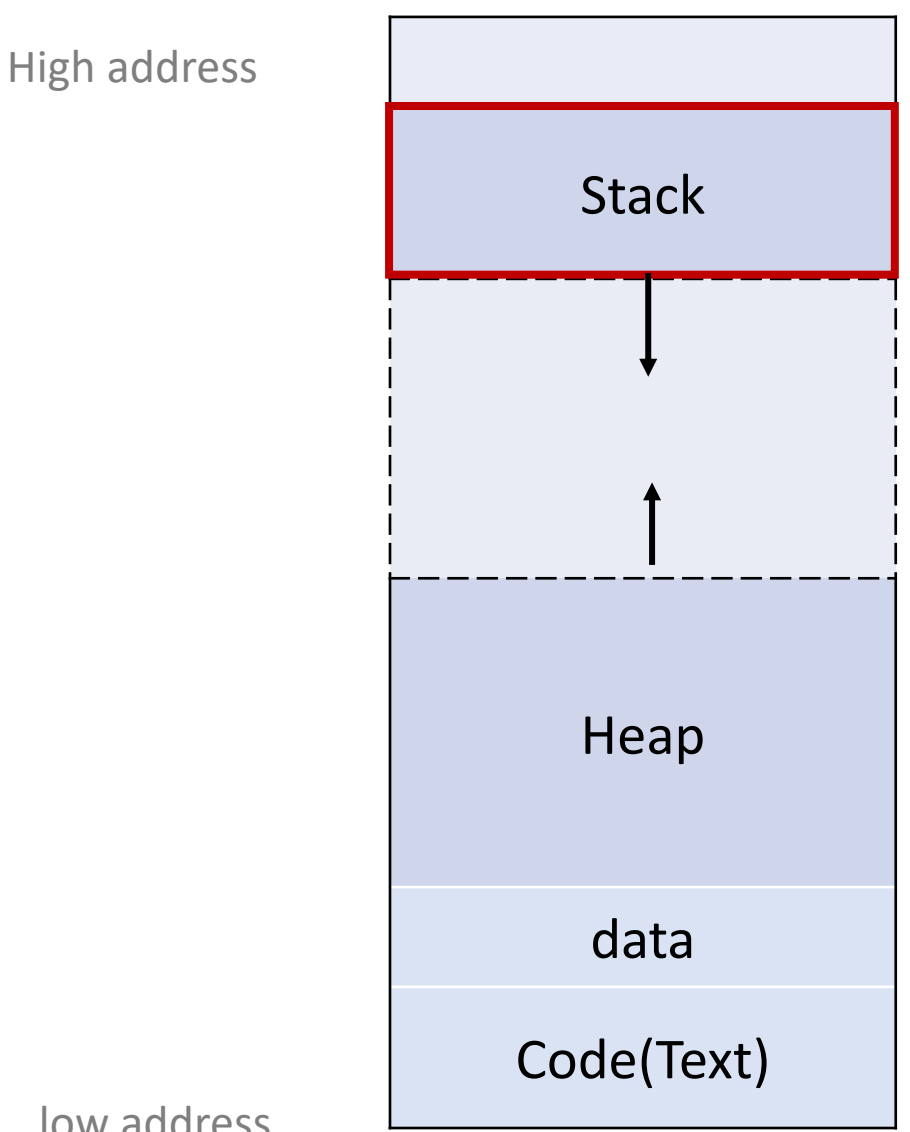

…

}

• Stack Allocation (Temporary memory allocation):

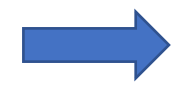

```
int computeA(int a){ return a*a; }
int computeFinal(int a, int b){
  int c = computeA(a) + b;
  return c;
}
int main()
{
  int a = 1, int b = 2;
  total = computeFinal(a, b);
```
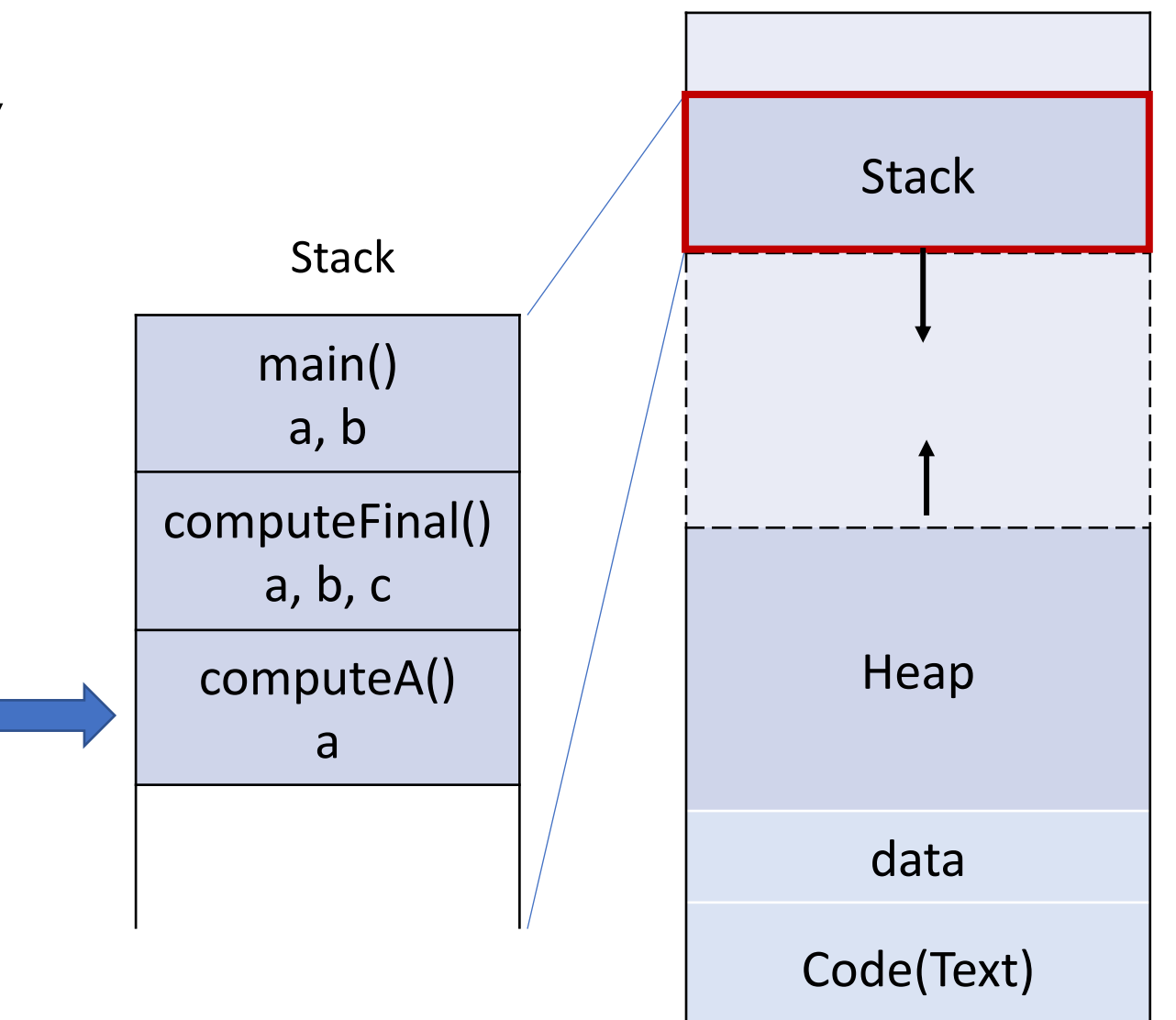

• Stack Allocation (Temporary memory allocation):

```
int computeA(int a){ return a*a; }
```

```
int computeFinal(int a, int b){
  int c = computeA(a) + b;
  return c;
```

```
int main()
{
```
…

}

```
int a = 1, int b = 2;
total = computeFinal(a, b);
```
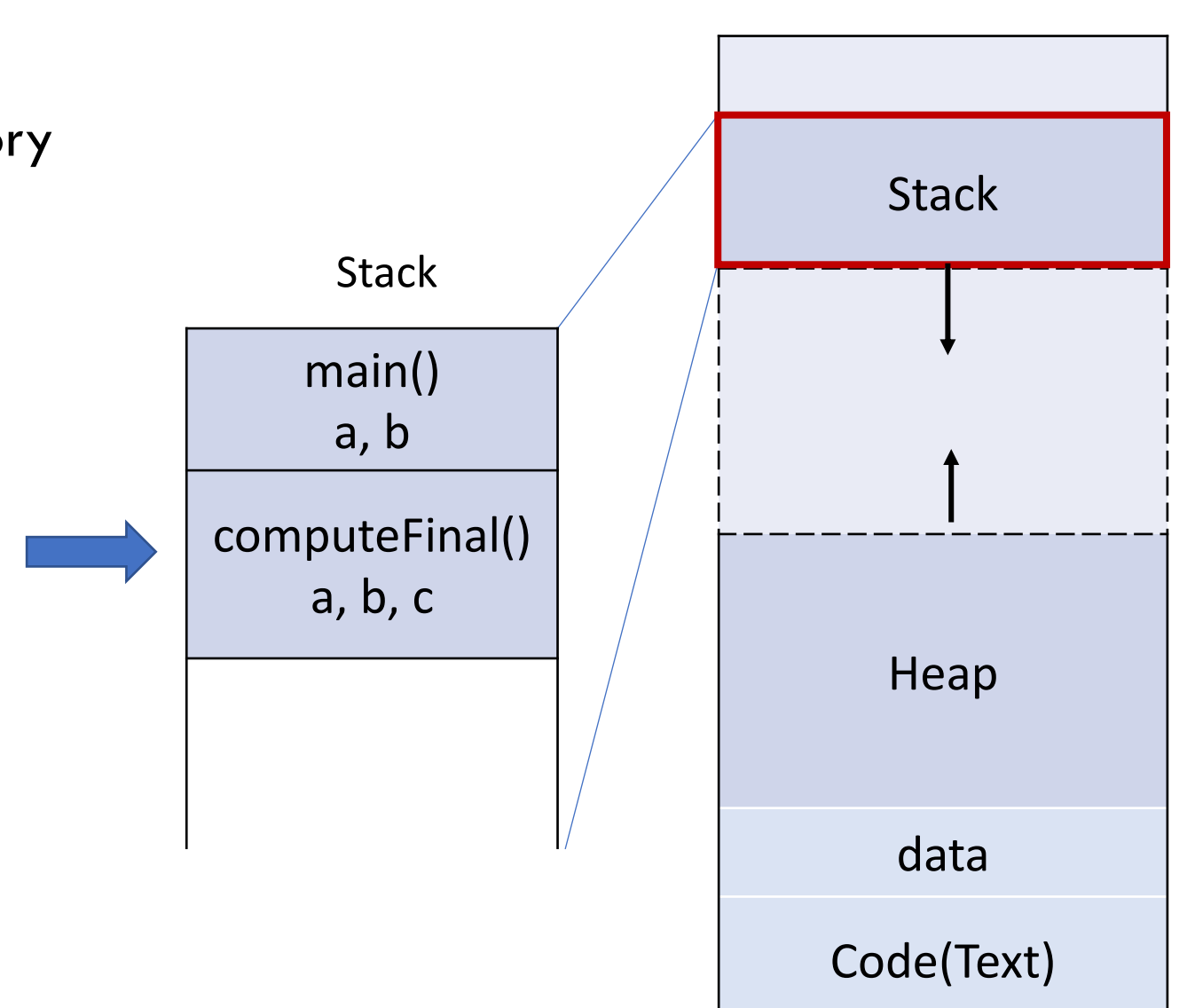

• Stack Allocation (Temporary memory allocation):

```
Stack free memory via stack pointer
```

```
int computeA(int a){ return a*a; }
```

```
int computeFinal(int a, int b){
  int c = computeA(a) + b;
  return c;
```

```
int main()
{
```
…

}

```
int a = 1, int b = 2;
total = computeFinal(a, b);
```
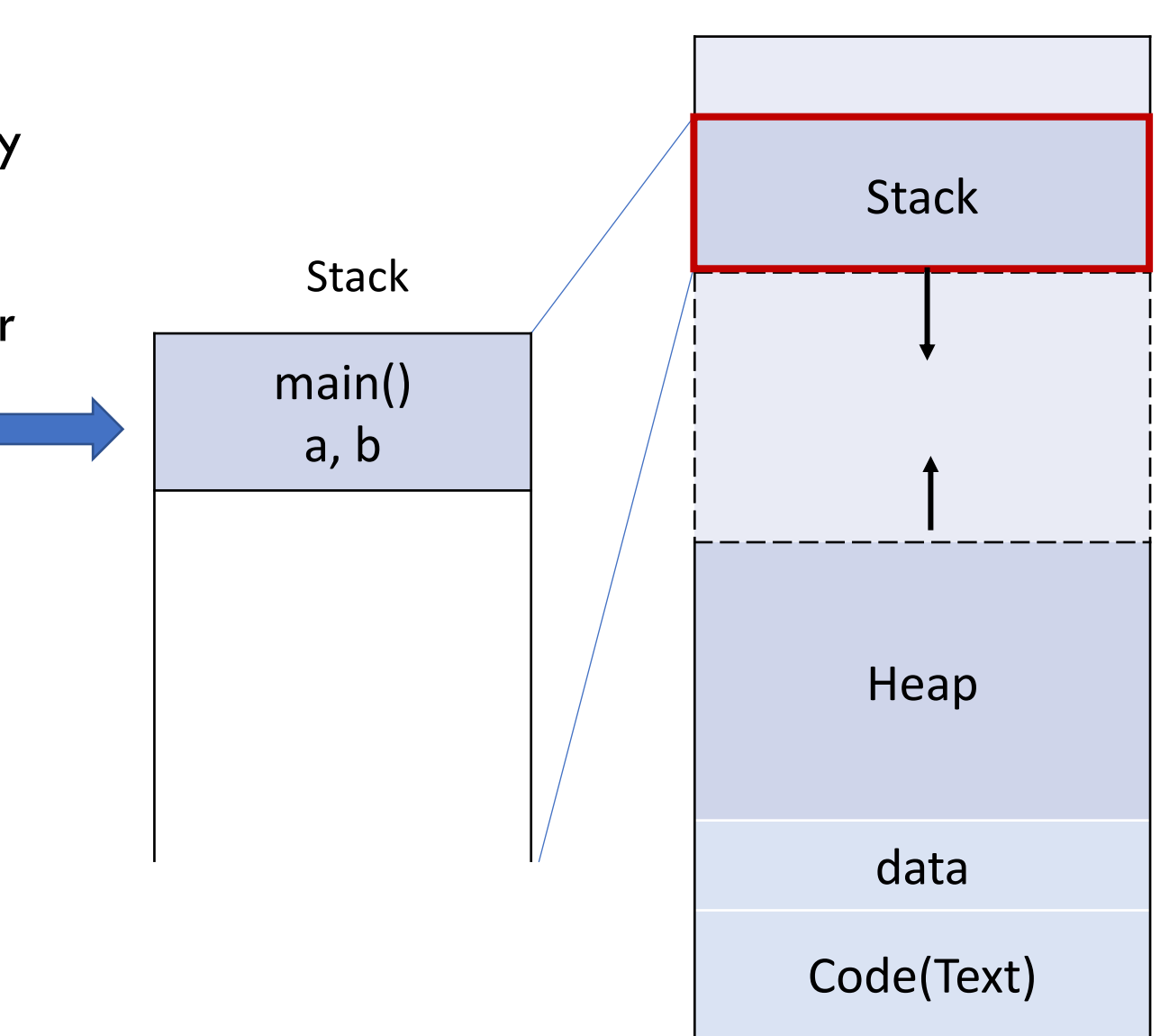

#### Data pointer in Stack Memory

• Now, if we take a closer look on the stack memory segment of main() function

```
int main()
{
  int a = 1, int b = 2;
  total = computeFinal(a, b);
   int * p = a;
   …
```
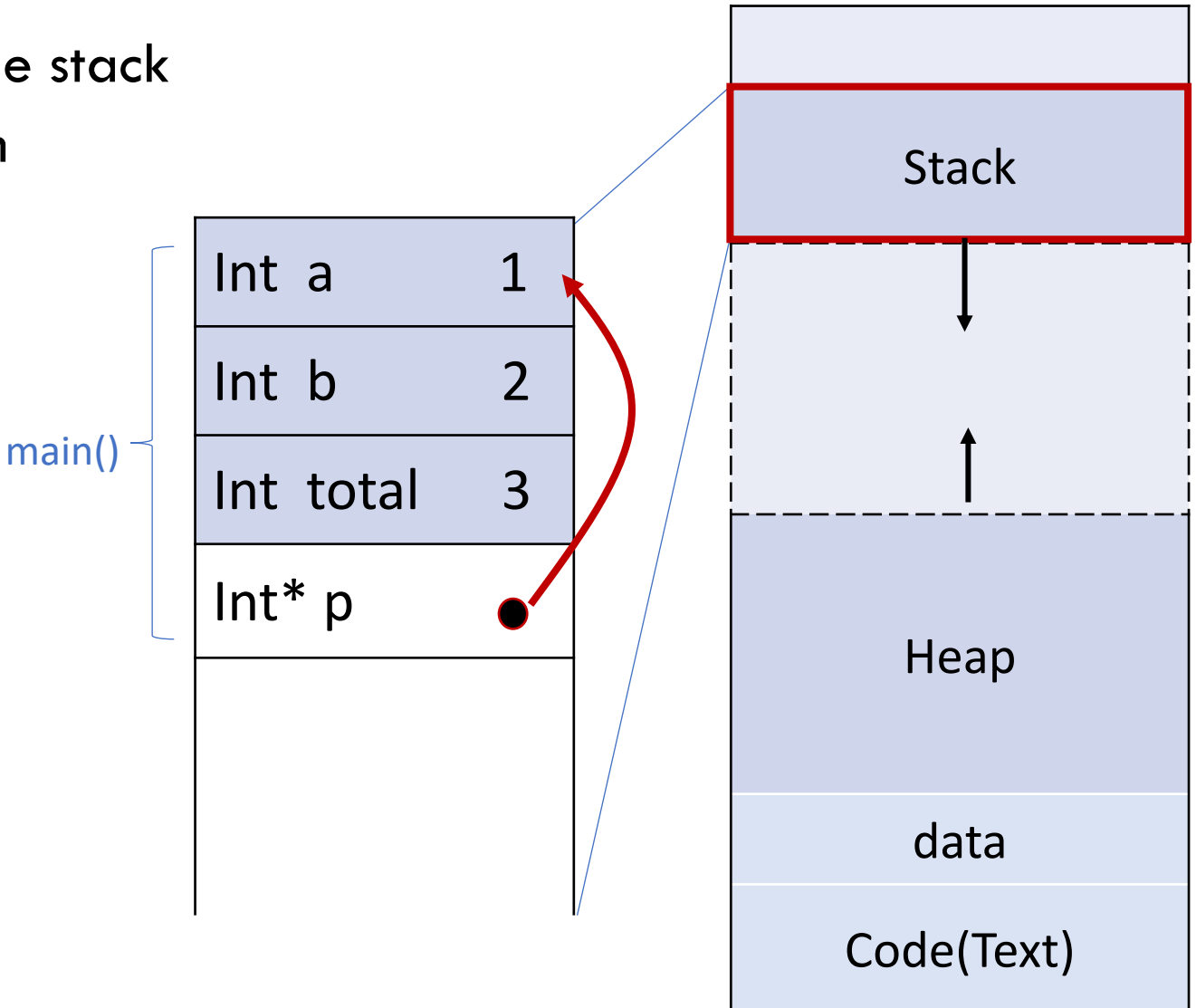

#### Common mistake with stack memory

• A common mistake is to return a pointer to a stack variable in a helper function

```
int* helper()
{
   int a = 1, int b = 2;
   int * p = a;
   return p;
}
int main(){
   int* h p = helper();
    …
```
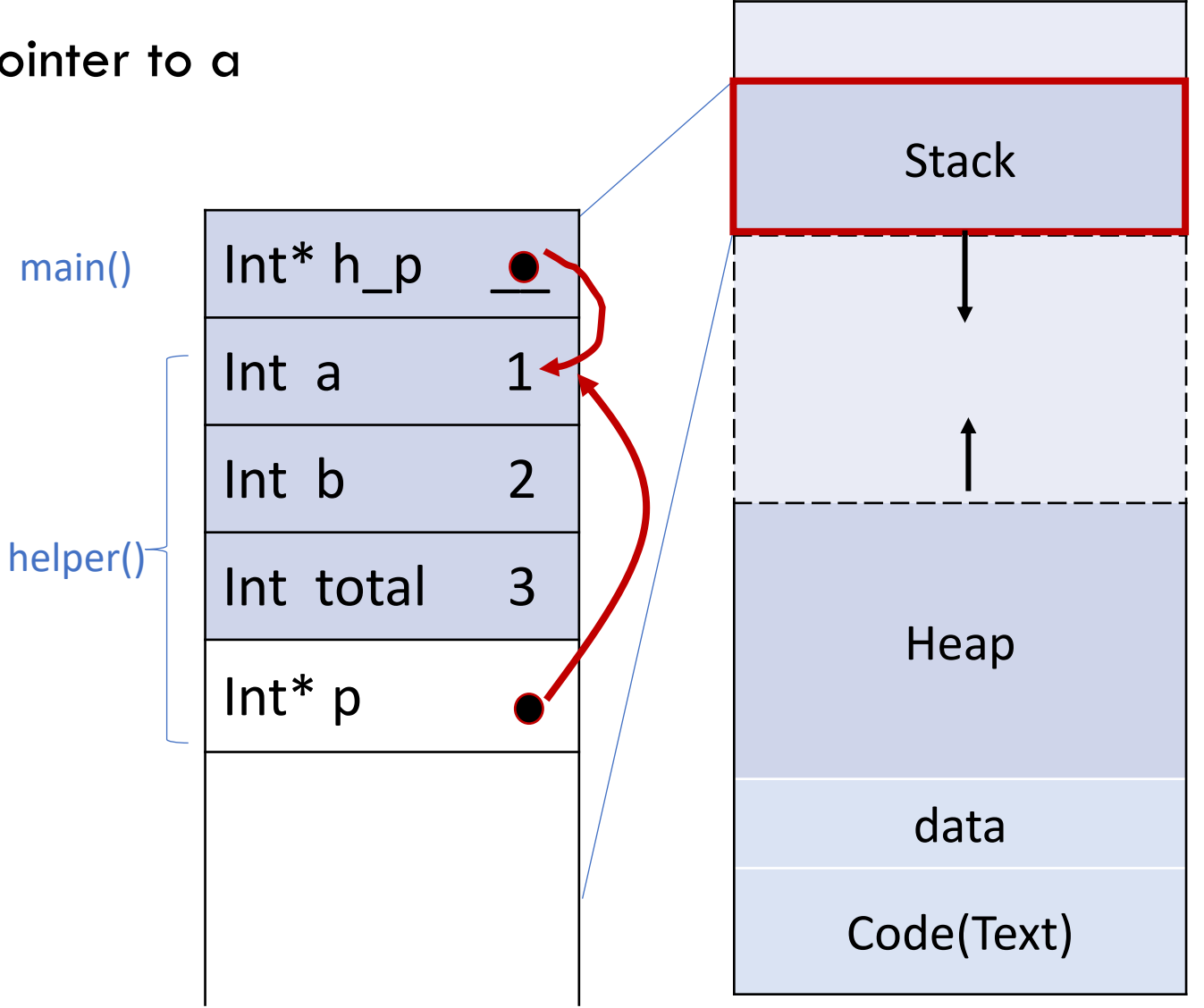

#### Common mistake with stack memory

• The stack memory of a function gets deallocated after the function returns

```
int* helper()
{
  int a = 1, int b = 2;
  int * p = a;
   return p;
}
int main(){
   int^* h_p = helper(j);…
}
                    Undefined behavior
```
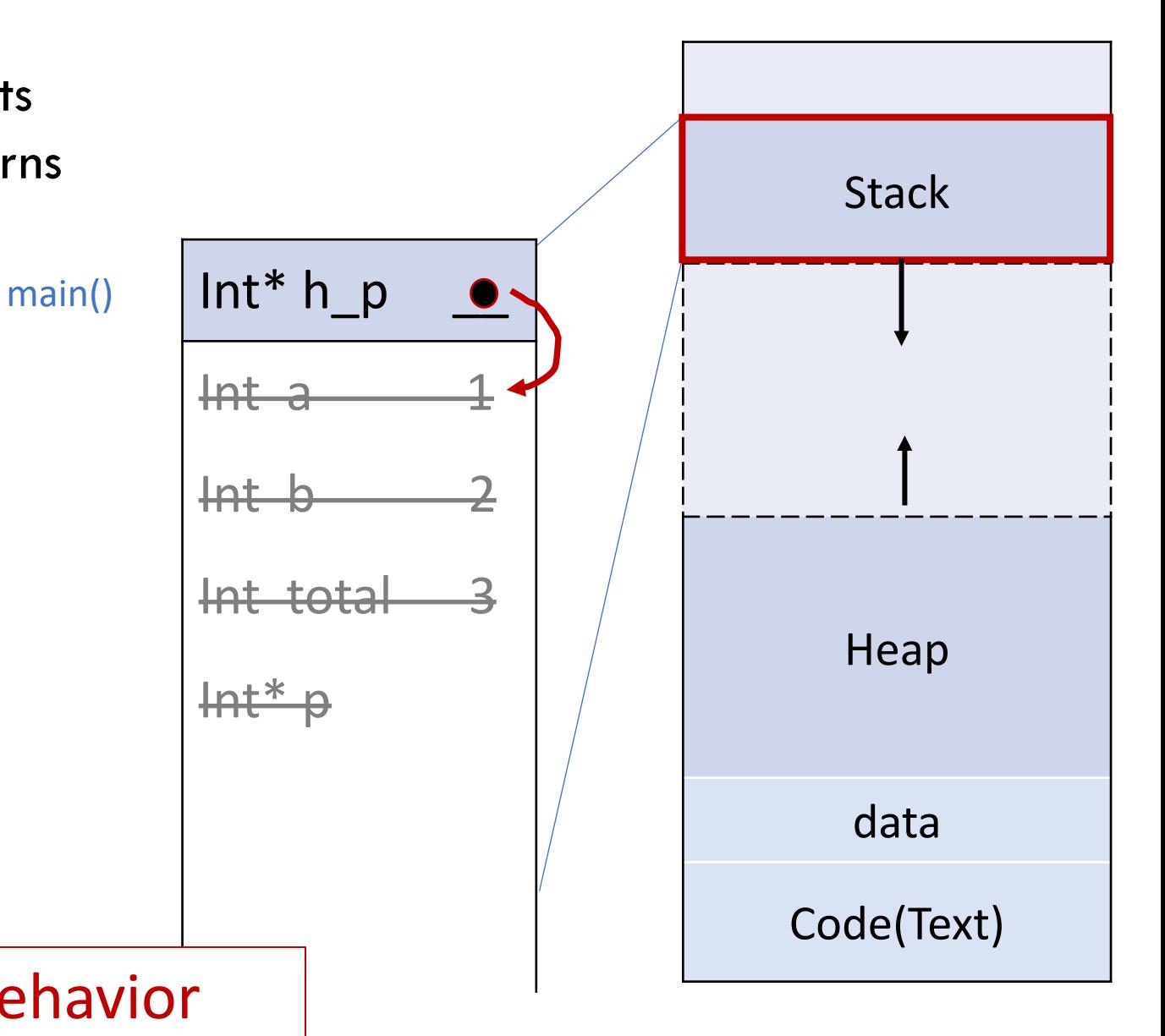

- Heap Allocation
	- Allocated during the execution of instructions written by programmers. ( Variables allocated by heap could last longer than the span of the function)

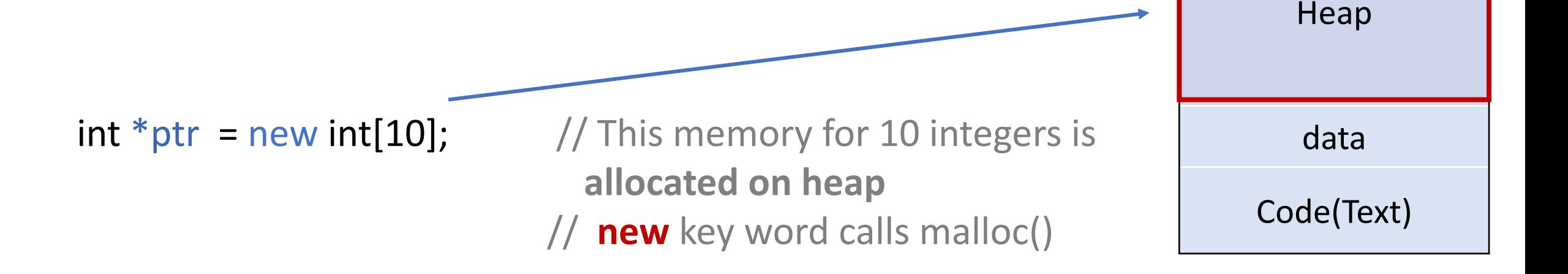

**Stack** 

- Heap Allocation
	- Allocated during the execution of instructions written by programmers.
	- **No automatic de-allocation** feature is provided. Need to use a Garbage collector to remove the old unused objects

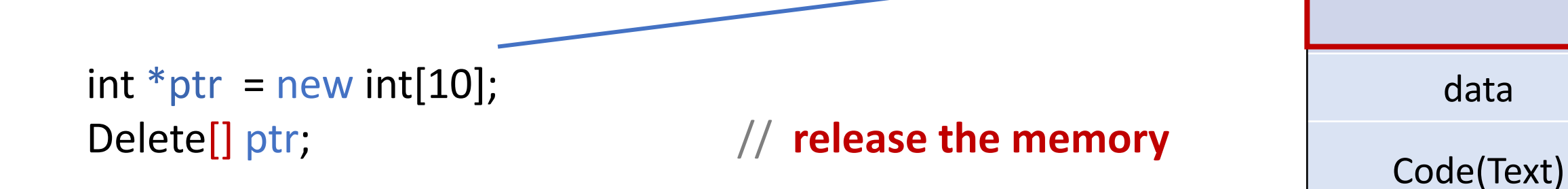

**Stack** 

Heap

- Heap Allocation
	- Allocated during the execution of instructions written by programmers.
	- No automatic de-allocation feature is provided. Need to use a Garbage collector to remove the old unused objects
	- If you try to use the pointers to the memory after you free them, it will cause **undefined behavior**. (A good practice to set the value of freed pointers to nullptr immediately after delete)

int  $*ptr = new int[10];$ Delete[] ptr;

ptr = nullptr; // **set the value of the freed pointer**

**Stack** Heap data Code(Text)

- Heap Allocation
	- Allocated during the execution of instructions written by programmers. ( Variables allocated by heap could last longer than the span of the function)
	- No automatic de-allocation feature is provided. Need to use a Garbage collector to remove the old unused objects
	- If you try to use the pointers to those memory after you free them, it will cause undefined behavior.
	- Unlike stack, memory allocated on heap is **not**  necessarily **contiguous**

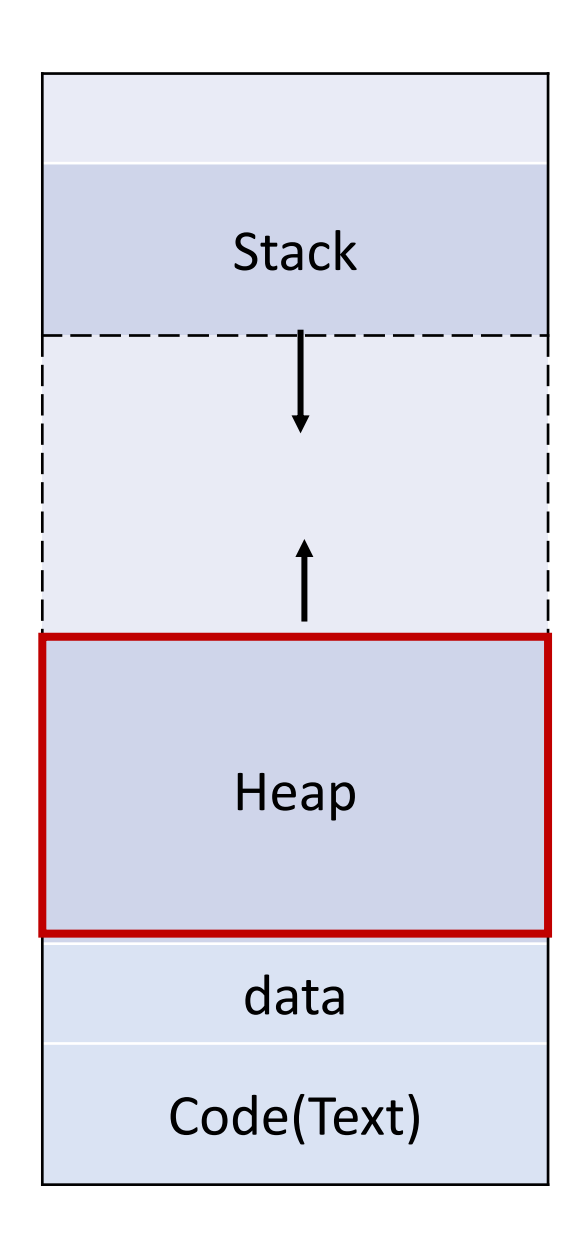

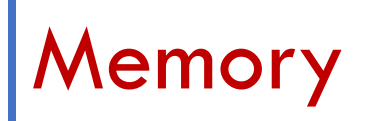

• Example demo code of objects allocate memory on Stack, Heap

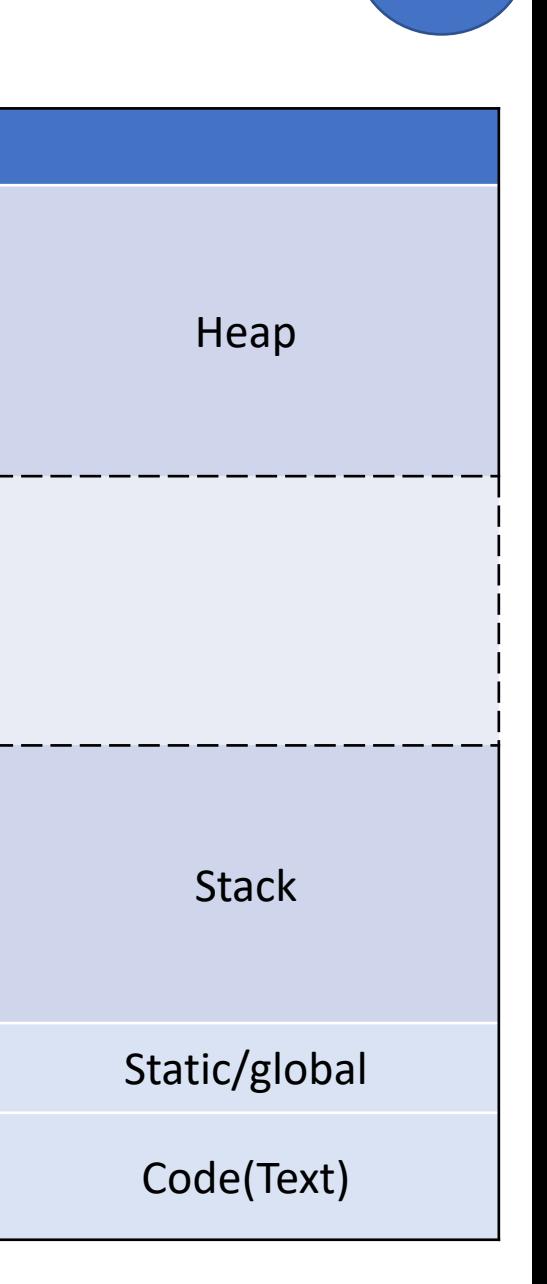

# C++ Pointers and memory

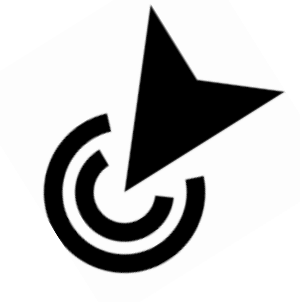

- What are C++ Pointer and Reference? Why do we have them?
- How to use C++ pointers and allocate memory for my program?

# Types of Pointers

- C-style raw pointers
- Smart pointers
	- unique\_ptr
	- shared\_ptr
- Iterators

#### C++ raw pointer with heap-based memory allocation

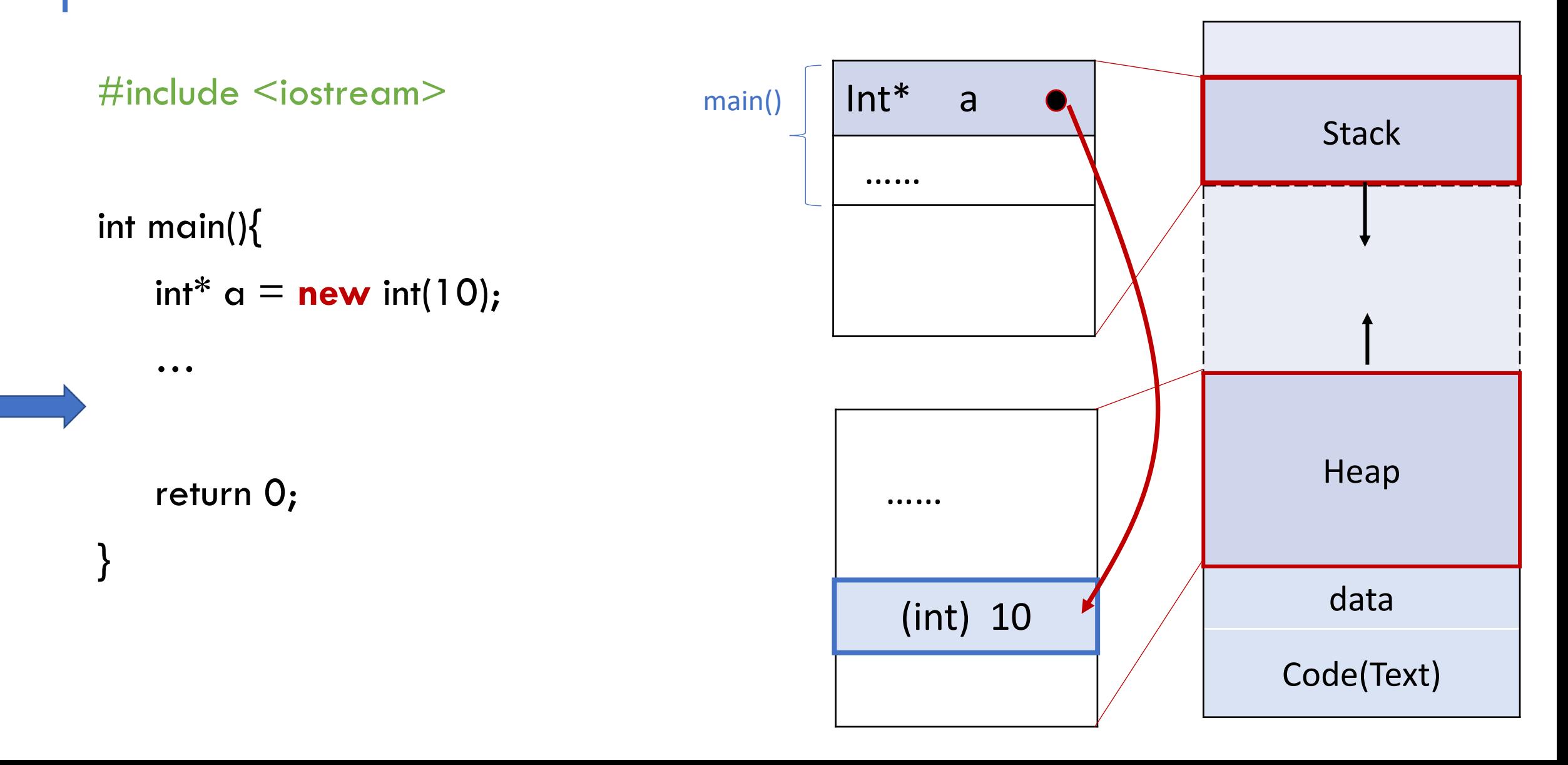

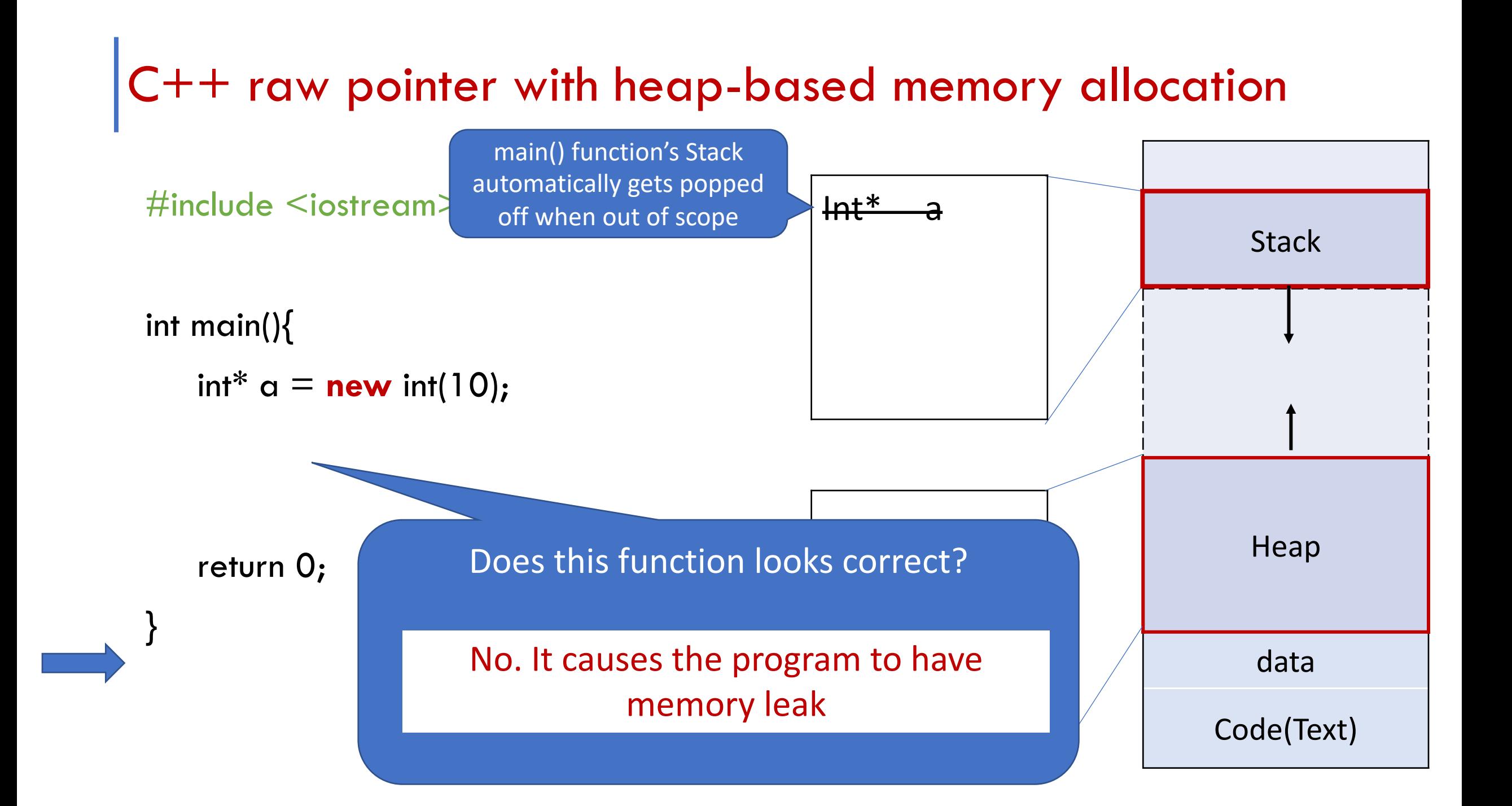

#### C++ raw pointers with heap-based memory allocation

#include <iostream>

int main(){ int\*  $a = new int(10)$ ;

// Use the \* operator to **declare a pointer type**  // Use new to allocate and initialize memory on heap

…

}

**delete** a; return 0;

#### // **release memory**

// anything allocate with new, should delete the memory to prevent memory leak

#### C++ raw pointer with heap-based memory allocation

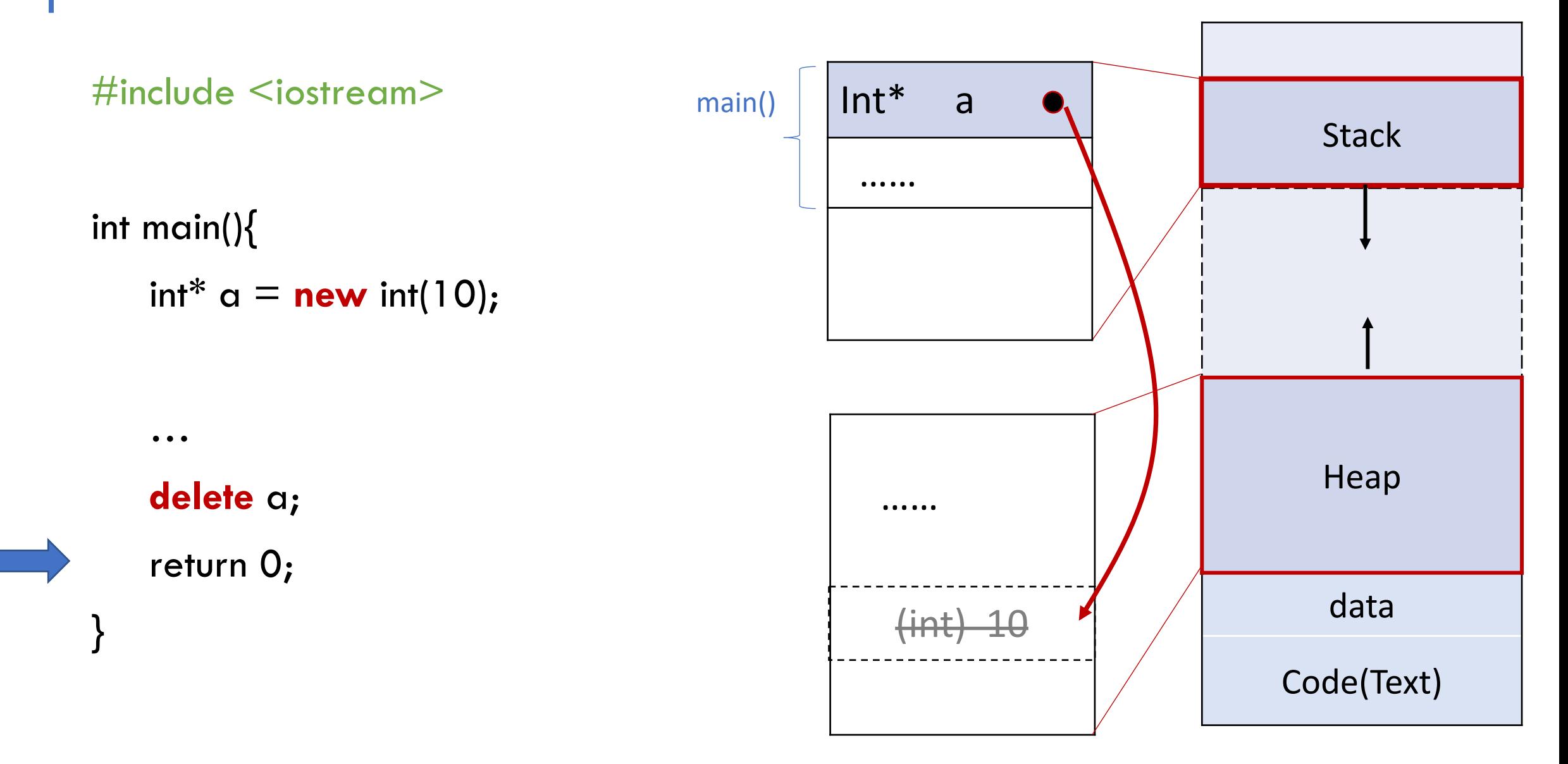

#### C++ Raw Pointer

Example\* example  $=$  new Example();

// Use the \* operator to **declare a pointer type**  // Use new to allocate and initialize memory

What if never call delete example?

It will cause the program to have memory leak

**delete** example;

// **release memory** back to OS

// anything allocate with new, should delete the memory to prevent memory leak

- What is memory leak in C++?
	- Memory leakage in C++ is when programmers allocates heap-based

memory by using new keyword and forgets to deallocate the memory

• The problem with memory leaks is that they accumulate over time and, if left

unchecked, may cripple or even crash a program

- What is memory leak in C++?
	- Memory leakage in C++ is when programmers

allocates heap-based memory by using new keyword

and forgets to deallocate the memory

• The problem with memory leaks is that they accumulate

over time and, if left unchecked, may cripple or even

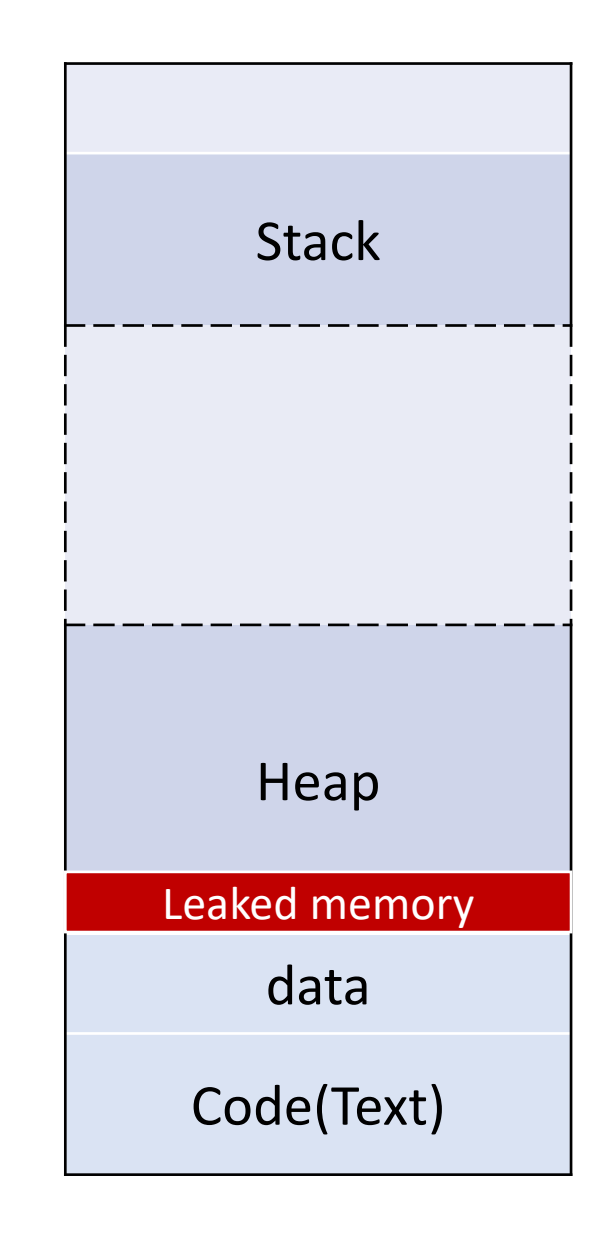

crash a program

- What is memory leak in C++?
	- Memory leakage in C++ is when programmers

allocates heap-based memory by using new keyword

and forgets to deallocate the memory

• The problem with memory leaks is that they accumulate

over time and, if left unchecked, may cripple or even

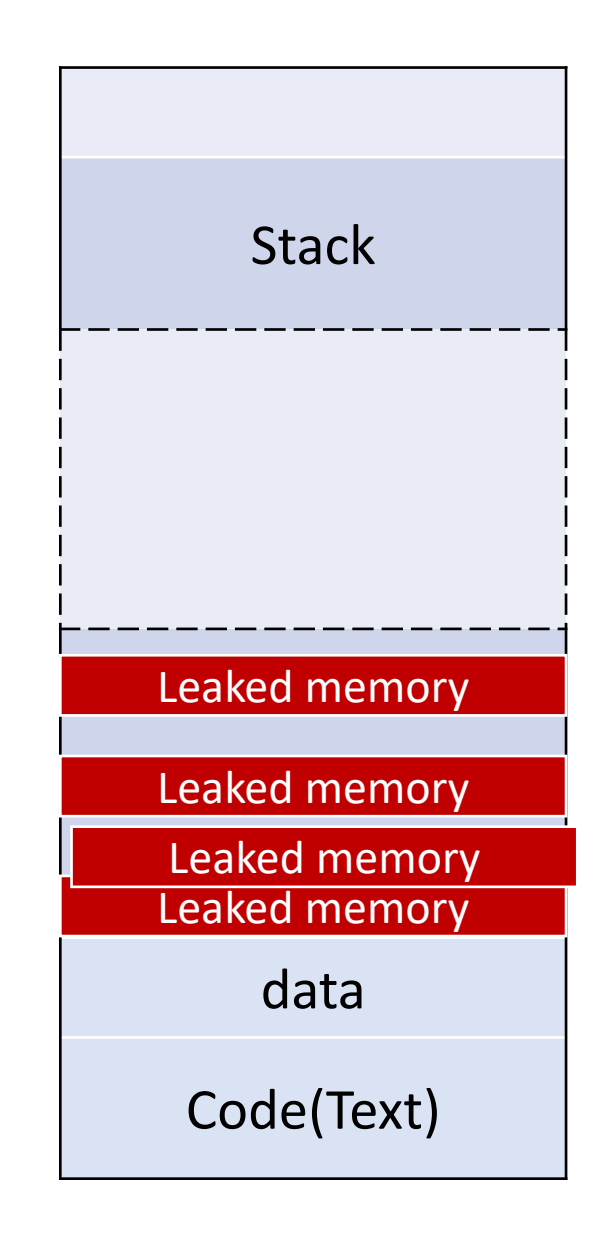

crash a program

- What is memory leak in  $C++?$
- How to avoid memory leak in my program?
	- Follow **RAII principle**(Resource acquisition is initialization): resource acquisition must succeed for initialization to succeed. The resource is guaranteed to be held between when initialization finishes and finalization starts, and be released when not used.
	- Use **smart pointers** instead of raw pointers

- What is memory leak in C++?
- How to avoid memory leak in my program?
- How to check if my program has memory leak?
	- **Valgrind**: https://valgrind.org

\$ valgrind --leak-check=full ./exec

# C++ Raw Pointer

Example\* example2 = new Example();

// Use the \* operator to **declare a pointer type**  // Use new to allocate and initialize memory

Example\* ecopy  $=$  example2;

// **Declare a pointer that points to an object** using the address of operator

#### Undefined behavior

ecopy**->**print();

// **Accessing filed/func**tion of an object's pointer using ->

**delete** example2;

// **Dangerous behavior,** leaving a dangling pointer ecopy

### C++ Raw Pointer

Example\* example2 = new Example();

Example\* ecopy  $=$  example2;

ecopy**->**print();

**delete** example2;

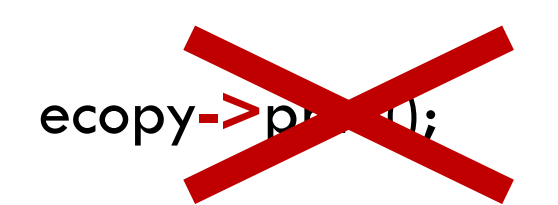

// **Declare a pointer that points to an object** using  $\frac{1}{2}$  to address on What happen if I try to access example2 later in my code?

Undefined behavior

// **Dangerous behavior,** leaving a dangling pointer ecopy

// **Undefined behaviour,** the object pointed by ecopy is deleted

## Types of Pointers

- C-style raw pointers
- Smart pointers: wrapper of a raw pointer and make sure the object is deleted if
	- it is no longer used
		- unique\_ptr
		- shared\_ptr
- Iterators

#### Ownership of Pointers

- For C++ ownership is the responsibility for cleanup.
- The three types of pointers:
	- int \* : does not represents ownership can do anything you want with it, and you can happily use it in ways which lead to memory leaks or double-frees.
	- std::unique ptr<int>: represents the simplest form of ownership (sole owner of resource and will get destroyed and cleaned up correctly)
	- std::shared\_ptr<int> : one of a group of friends who are collectively responsible for the resource. The last of them to get destroyed will clean it up.

#### std::move() : transferring of ownership(resources) from one object to another

• a smart pointer that owns and manages an object through a pointer and disposes of that object when the unique\_ptr goes out of scope. std::unique  $ptr$  example = new Example(); std::unique\_ptr<Example> example(new Example()); std::unique ptr<Example> example = std::make\_unique<Example>(); std::unique\_ptr<Example> example2 = example; std::unique\_ptr<Example> example2 = std::move(example); Unique ptr needs to call the constructor explicitly unique\_ptr class doesn't allow copy of unique\_ptr

Types of Pointers **Figure 2018** --- smart pointer: unique\_ptr

#### Exercise: std::vector of pointers

#include <iostream>

int main(){

std::unique\_ptr<int> a = std::make\_unique<int>(10);

…

}

return 0;

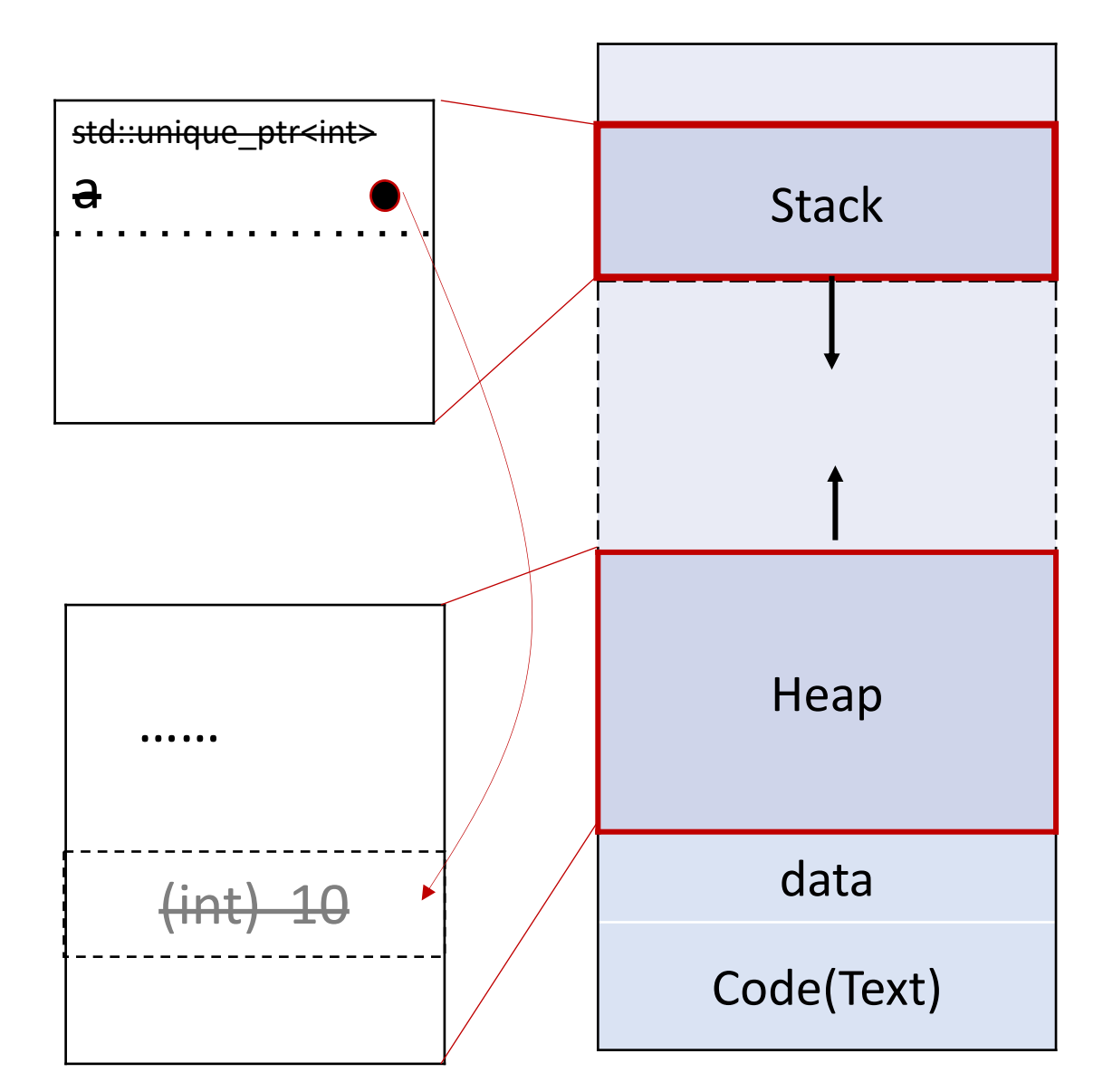

# Types of Pointers **Figure 2018** --- smart pointer: shared\_ptr

- std::shared\_ptr: a smart pointer that retains shared ownership of an object through a pointer. Several shared\_ptr objects may own the same object.
- The object is destroyed and its memory deallocated, when the last shared\_ptr owning the object is destroyed or is assigned to another pointer. (when Reference counting==0)

std::shared\_ptr<Example> example = std::make\_shared<Example>();

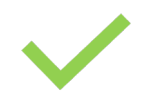

std::shared\_ptr<Example> example(new Example());

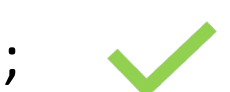

std::shared\_ptr<Example> example2 = example;

## Types of Pointers

- C-style raw pointers
- Smart pointers: wrapper of a raw pointer and make sure the object is deleted if
	- it is no longer used
		- unique\_ptr : prefer, low overhead
		- shared\_ptr
- Array Pointer, Iterators

# Types of Pointers --- array pointer

- An array name is a pointer to the first element of the array
- \* (array + ind) is equivalent to array [ind]

```
int array[5] = \{1, 2, 3, 4, 5\};
int* ptr;
ptr = array;
cout << *(array + 3) << endl;
cout << *(ptr + 3) << endl;
```
What are the print outs?

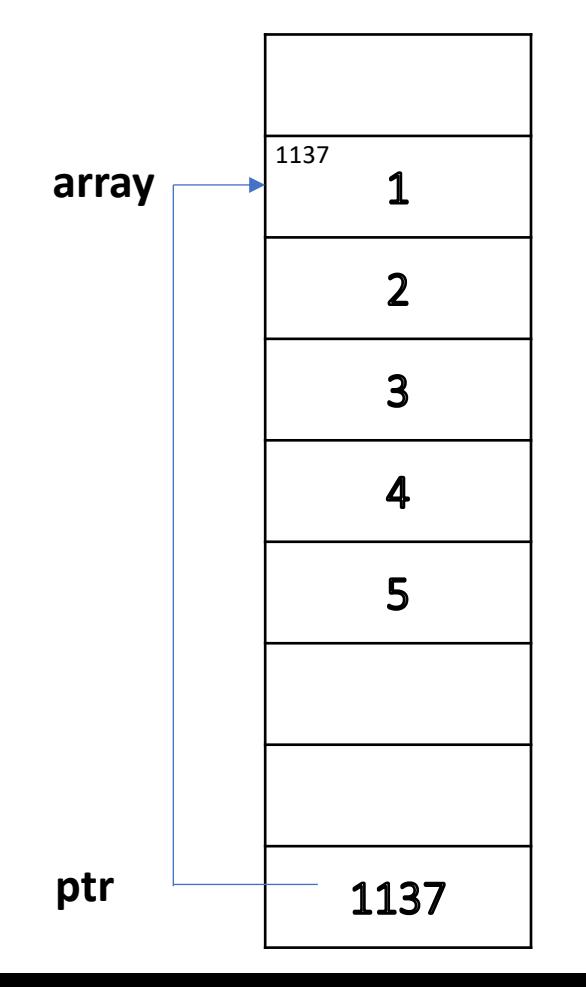

# Types of Pointers **Figure 2018** --- vector pointer

- **Vector pointer:** a direct pointer to the memory array by the vector to store its elements.
- Buggy code example:

std::vector<int> intVector;

intVector.push\_back(1);

```
int* pointerToInt = &intVector[0];
```
// We get the pointer to the first element from our vector.

# Types of Pointers **Figure 2018** --- vector pointer

- **Vector pointer:** a direct pointer to the memory array by the vector to store its elements.
- Buggy code example:

std::vector<int> intVector;

intVector.push back(1);

```
int* pointerToInt = &intVector[0];
```
intVector.push\_back(2);

intVector.push\_back(3);

// We get the pointer to the first element from our vector.

// Add two more elements to trigger vector resize. During // resize the internal array is deleted causing our pointer // to point to an invalid location.

std::cout << "The value of our int is: " << \*pointerToInt << std::endl;

# Types of Pointers **Figure 10** --- vector iterator

- **Iterator:** An iterator is an object (like a pointer) that points to an element inside the container.
- **Container**: A container is a holder object that stores a collection of other objects (its elements). Like array, vector, dequeue, list …
- **Difference** between pointer and iterator:
	- An iterator may hold a pointer, but it may be something much more complex. (e.g. iterator can iterate over data that's on file system, spread across many machines. )
	- An iterator is more restricted, can only refer to object inside a container (e.g. vector, array). A pointer of type  $T^*$  can point to any type  $T$  object.

# Types of Pointers --- vector pointer and iterator

- vector<T>::iterator i: create an iterator for a vector of type T
- begin() : return the beginning position of the container
- end() : return the after end position of the container
- To access the elements in the sequence container by i++

std::vector<int> myvector;

```
For(int i=1; i<5; i ==) myvect.push_back(i);
```
for (std::vector<int>::iterator it = myvector.begin(); it != myvector.end(); ++it)

std::cout << ' ' << \*it << std::endl;

# C++ Functions

- What are C++ Pointer and Reference? Why do we have them?
- How to use C++ memory resources for my program?

#### Function Parameter

• Pass by value : passing the **copy of the value**

void fun( $X$  x) { std::cout <<  $x$  << std::endl; };  $\frac{1}{2}$  // declare a function X x;  $\overline{X}$  x;  $\overline{Y}$  create a variable  $fun(x)$ ;  $\qquad \qquad \qquad$  // call the function

• Pass by pointer : passing **the copy of the value's pointer**

void fun $(X * x)$ ;  $X x$ ;

 $fun(\&x);$  fun( $\&x$ );

• Pass by reference : passing a **reference**

void fun( $X \& X$ );  $\angle$   $\angle$   $\angle$  // & means the parameter type is reference

 $X x;$ 

fun(x);

#### Function Parameter  $\overline{a}$  Function Parameter

• When a vector value is passed to a function, a copy of the vector is created.

```
void func(std::vector<int> vect)
{
  vect.push_back(30);
}
```

```
int main()
```

```
{
```
}

std::vector<int> vect; vect.push\_back(10); vect.push\_back(20);

func(vect);

 $\leftarrow$  Passing a vector value to a function:

- changes made inside the function are not reflected outside because function has a copy.

- it might also take a lot of time in cases of large vectors.

#### Function Parameter  $\overline{a}$  Function Parameter

• Pass by reference

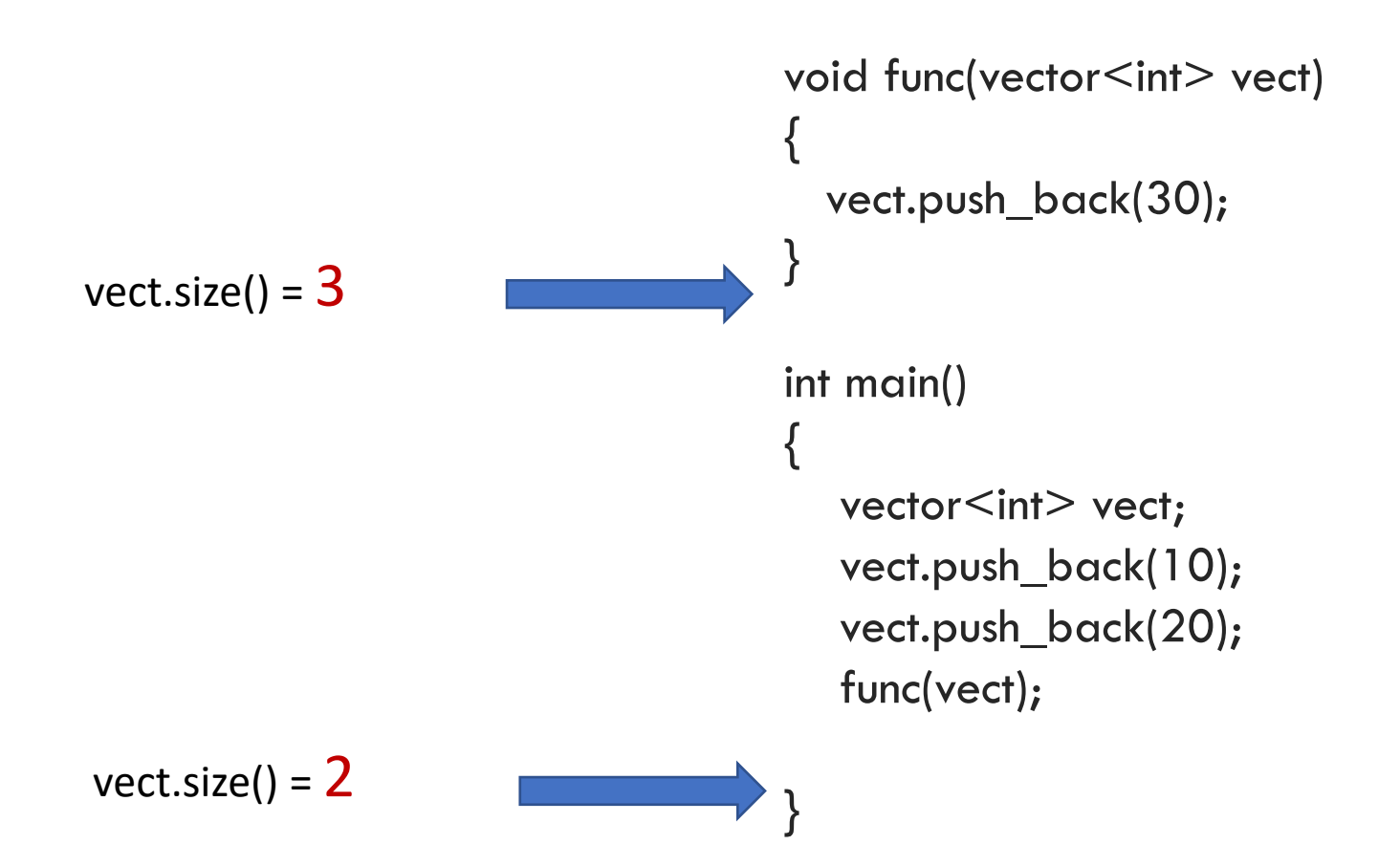

demo

#### Function Parameter  $\overline{a}$  Passing vector

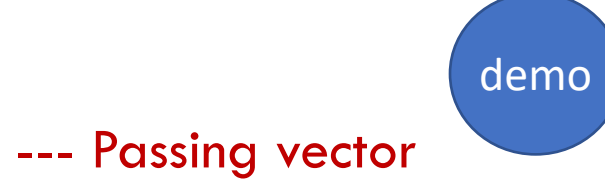

• Pass by reference

(preferred to pass by reference than pass by pointer)

```
void func(vector<int>& vect)
{
  vect.push_back(30);
}
```

```
int main()
```

```
{
```

```
vector<int> vect;
vect.push_back(10);
vect.push_back(20);
```

```
func(vect);
```
#### Function Parameter  $\overline{z}$

{

}

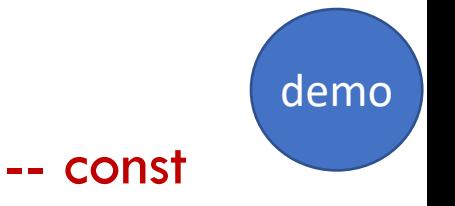

• Const keyword in parameter of **reference**: a promise that the variable being referenced **cannot** be changed through the reference.

```
void foo(const std::string& x) //x is a const reference
```
 $x =$  "hello"; // compile error: a const reference cannot have its value changed!

#### Function Parameter  $\overline{ }$

• Const keyword in parameter of **pointer**:

const type \* identifier; // define a read-only location

• declares the identifier as a pointer whose pointed at value is constant. This construct is used when pointer arguments to functions will not have their contents modified.

```
void fn(const int* p){
```
}

\*p = expression;

// compiler complain: here it is illegal to have a const pointer's content change

#### Function Parameter  $\overline{ }$

• Const keyword in parameter of **pointer**:

type \* const identifier;  $\frac{1}{2}$  define a read-only parameter

• declares the identifier as a const pointer whose memory address it points to cannot be changed.

void fn(int\* const p){

}

int  $a = 5$ ;  $p = 8a;$ 

// compiler complain: here it is illegal to have a const pointer parameter changed

#### Const vs constexpr

- **const** declares an object as constant. This implies **a guarantee** that once initialized, the value of that object won't change.
- A **constexpr** variable or function must return a literal type. (A literal type is one whose layout can be determined at compile time. The following are the literal types:
	- void
	- scalar types
	- references
	- Arrays of void, scalar types or references
	- A class that has a trivial destructor
- **const** variable can be deferred until run time. A **constexpr** variable must be initialized at compile time. All **constexpr** variables are **const**.

```
constexpr float x = 42.0;
constexpr float y{108};
constexpr float z = exp(5, 3);
constexpr int i; \frac{1}{2} // Error! Not initialized
int j = 0;
constexpr int k = j + 1; //Error! j not a constant expression
```
#### Const vs constexpr

- A **constexpr** function is one whose return value is computable at compile time when consuming code requires it.
	- A constexpr function must accept and return only literal types.
	- A constexpr function can be recursive.
- A **constexpr** function or constructor is implicitly inline.

```
constexpr float exp(float x, int n)
{
  return n == 0 ? 1 :
    n % 2 == 0 ? exp(x * x, n / 2) :exp(x * x, (n - 1) / 2) * x;}
```
#### Function Returns

• Return by value : returning a copy of the value

```
int value( int a ) {
          int b = a * a;
          return b; // return a copy of b
}
```
• Return by reference

```
double& getValue( int i ) {
          return vals[i]; // return a reference to the ith element
}
```
#### Function Returns

- Return by value
- Return by reference
- Return a pointer :
	- Generally not a good idea to return a pointer to a local variable

…

}

```
class person{
public:
  std::string name;
  int id;
  std::string hobby;
  person(std::string _name, int _age, std::string 
_hobby)
      : name(_name), id (age), hobby(_hobby)\}
```
};

```
person* register_person(){
   person a("alicia", 1, "chess");
   return &a;
}
```
int main(){  $person* b = register\_person();$ std::cout << b->name << std::endl; delete b;

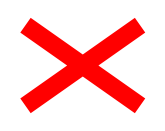

demo

#### **Memory**

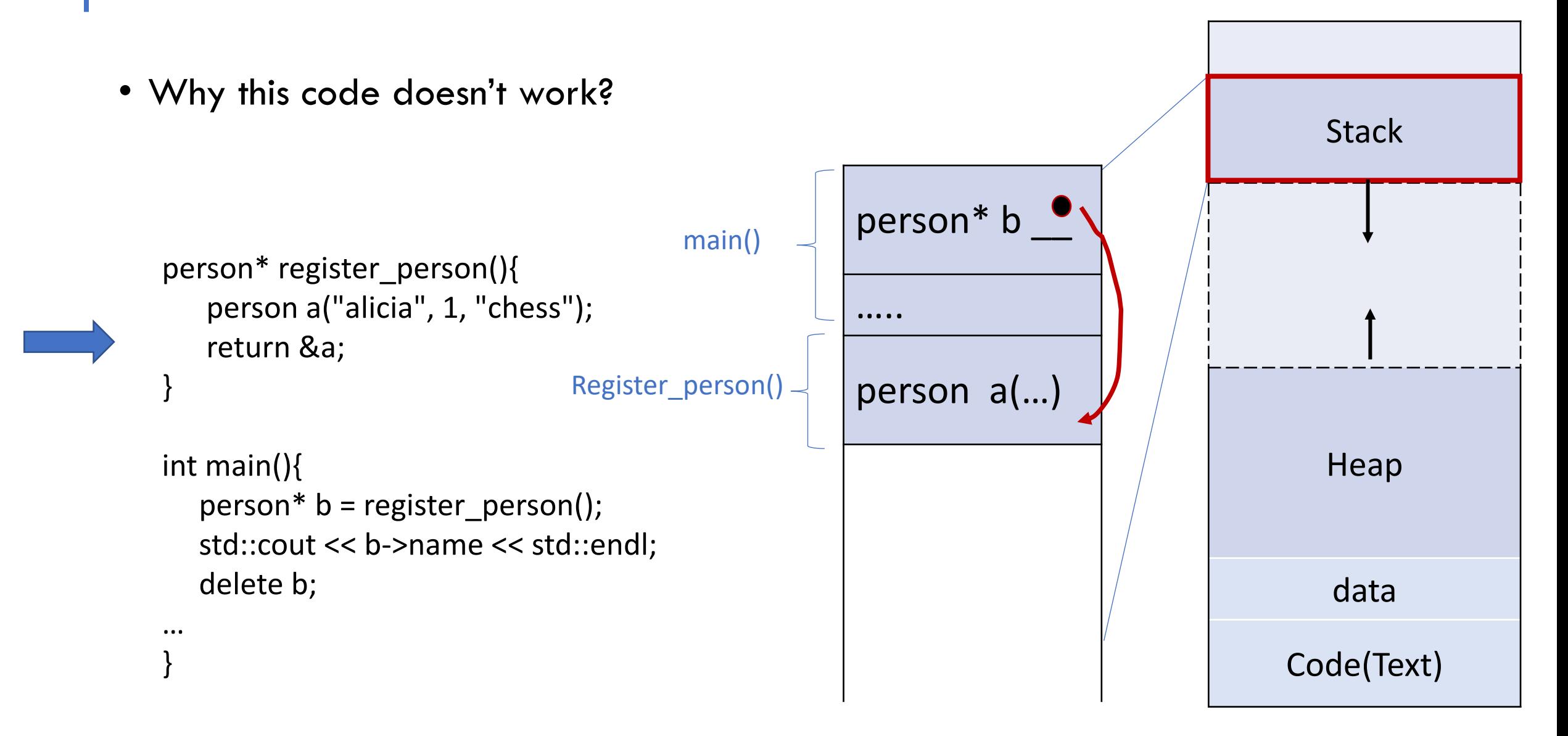

#### **Memory**

… }

• Why this code doesn't work?

```
person* register_person(){
   person a("alicia", 1, "chess");
   return &a;
}
```

```
int main(){
  person* b = register\_person();std::cout << b->name << std::endl; 
  delete b;
```
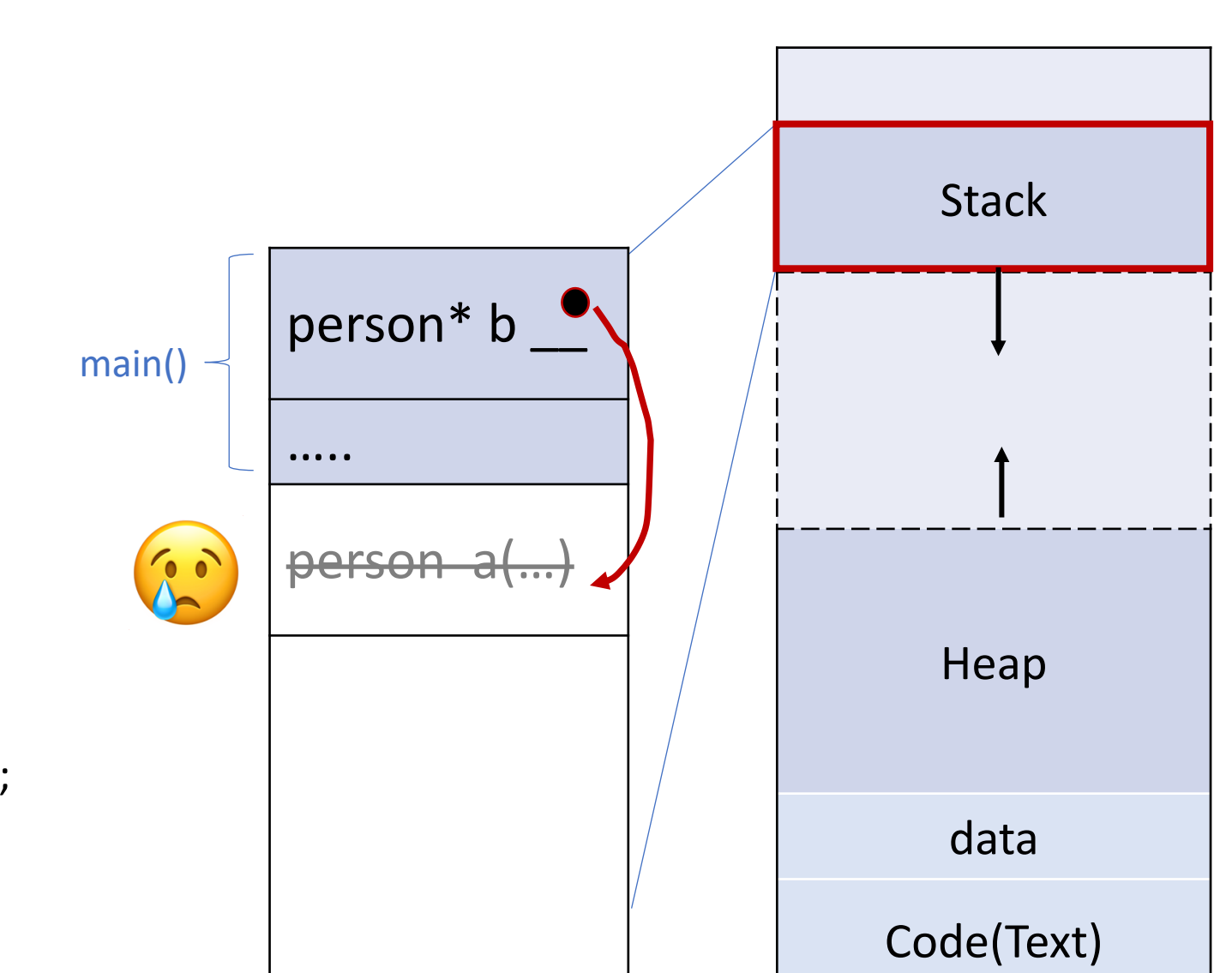

#### Function Returns **Function Returns**

- Return by value
- Return by reference
- Return a pointer
	- Generally not a good idea to return a raw pointer

demo

Can you think of better ways?

#### Fix1. return by value

```
person register_person(){
```

```
person a("alicia", 1, "chess");
```
return a;

}

```
Fix2. use heap (not suggested)
```

```
person* register_person(){
  person* a = new person("alicia", 1, "chess");
  return a;
}
```
// (need the caller to **release the memory** of the returned pointer)

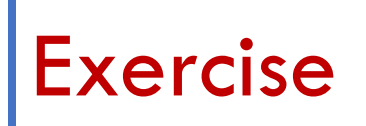

From the demo examples in fn\_return\_example.cpp file.

What are some better solutions to return an object that is allocated on heap memory?

Try it out and explain why it works

#### [Where to find](https://www.geeksforgeeks.org/difference-between-iterators-and-pointers-in-c-c-with-examples/) th[e resources?](https://www.geeksforgeeks.org/difference-between-iterators-and-pointers-in-c-c-with-examples/)

- [Memory He](https://www.learncpp.com/cpp-tutorial/passing-arguments-by-reference/)ap and Stack: https://courses.engr.illinois.edu/cs225/fc
- Pointers: https://docs.microsoft.com/en-us/cpp/cpp/pointers-cpp?view https://www.cplusplus.com/doc/tutorial/pointers/
- Variable linking at compiler:  $\frac{\text{https://www.cs.csub.edu/~melissa.cs3}}{1000}$
- Move semantics:  $\frac{\text{https://www.cprogramming.com/c++11/rvalue-re}}{\text{c++11.html}}$
- Iterators: <u>https://www.geeksforgeeks.org/introduction-iterators-c/</u>
- difference between pointers: <u>https://www.geeksforgeeks.org/diffe</u><br>in-c-c-with-examples/
- Passing arguments by reference: <u>https://www.learncpp.com/cpp-tutorial/</u><br><u>reference/</u>
- Const vs constexpr: https://learn.microsoft.com/en-us/cpp/cpp/con
- Effective  $C++$ : 55 specific ways to improve your programs and des
- A Tour of C++, Bjarne Stroustrup